## Combien de paquets de 9?

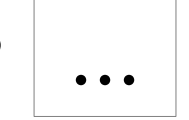

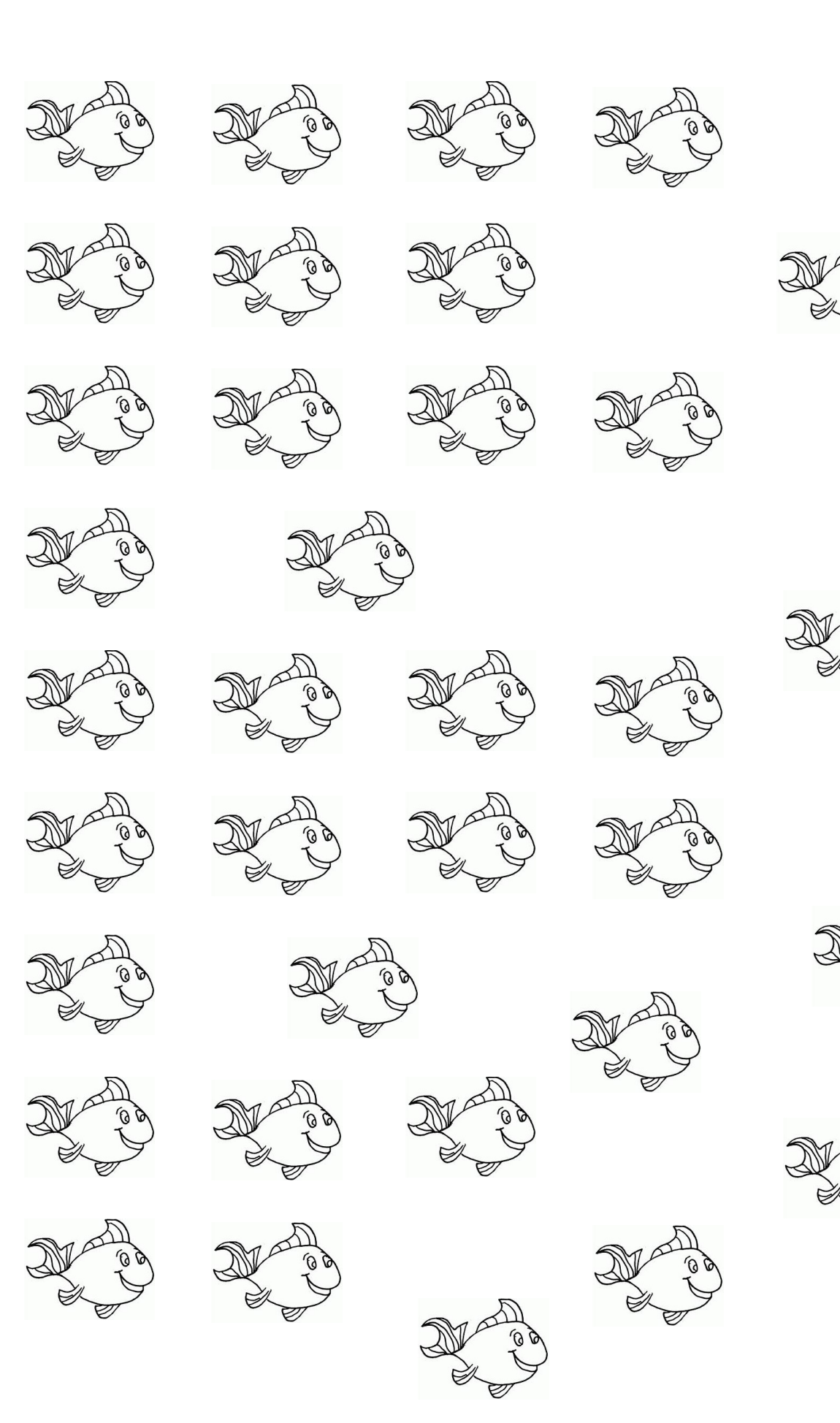